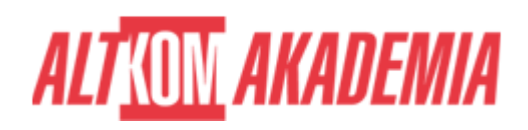

# **[Inventor kurs podstawowy](https://prod.altkomakademia.pl/szkolenia/inventor-kurs-podstawowy)**

[Inventor kurs podstawowy](https://prod.altkomakademia.pl/szkolenia/inventor-kurs-podstawowy)

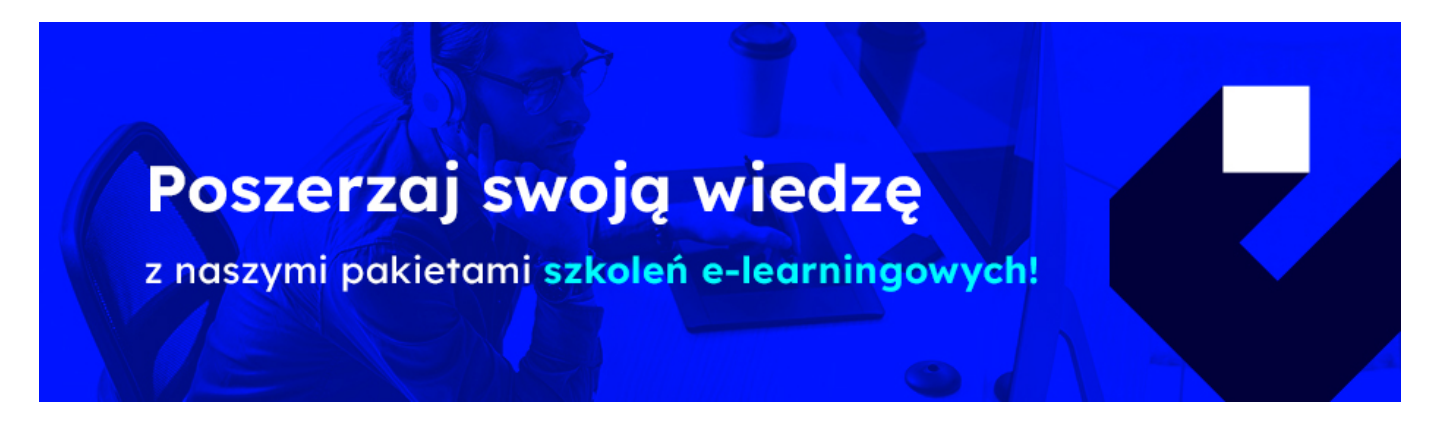

#### **THE AIM OF THE COURSE**

Kurs przeznaczony dla osób rozpoczynających pracę w Autodesk Inventor, chcących tworzyć zaawansowane wirtualne modele przestrzenne, a następnie poddawać je złożonym analizom. Wiedza zdobyta na tym kursie pozwala zaprojektować pojedyncze bryłowe elementy, składać je w zaawansowane zespoły oraz wykonać dokumentację techniczną projektu. Szkolenie prowadzone jest przez Autoryzowanych Instruktorów Autodeskowych i składa się z bloków wykładowo-ćwiczeniowych, dzielonych przerwami.

## **THE BENEFITS RESULTING FROM THE TRAINING COMPLETION**

- Opanowanie praktycznej obsługi programu Inventor na poziomie podstawowym
- Certyfikat ukończenia szkolenia wydany przez Autoryzowane Centrum Szkoleniowe (Certificate of Completion)

## **THE BENEFITS FROM EMPLOYEE'S PARTICIPATION**

Wiedza z zakresu podstaw obsługi środowiska Windows.

#### **EXPECTED PREPARATION FROM STUDENTS**

\*

**AGENDA SPOTKANIA**

Classroom

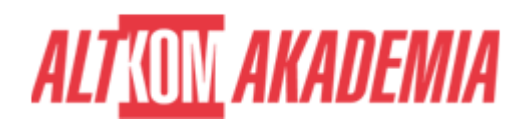

- 1. Ustawienia wstępne
- 2. Szkicownik
	- szkicowanie 2D
	- edycja elementów
	- nadawanie więzów geometrycznych
- 3. Modelowanie części
	- wyciągniecie proste
	- obrót
	- przeciągnięcie
	- zaokrąglanie
	- fazowanie
	- wyciągnięcie złożone
	- funkcja podziel
	- przeciągnięcie
- 4. Modelowanie powierzchniowe
	- usuwanie powierzchni
	- zszycie
	- pogrubienie
- 5. Modelowanie złożeń
	- podstawowe funkcje modelowania złożeń
	- więzy
	- reprezentacje widoków i pozycji
	- modelowanie szkieletowe
	- Content Center
	- złożenia spawane
	- złożenia eksplodowane
- 6. Konstrukcje blachowe
	- podstawowe funkcje modułu konstrukcji blachowych
	- tworzenie rozkładów części zdefiniowanych w module modelowania części
- 7. Narzędzia dokumentacji rysunkowej i wydruk dokumentu
	- tworzenie widoków (szczegóły, rzuty prostokątne, izometryczne, przerwania itp.)
	- style wymiarowania, tekstu, warstwy
	- tabelka, ramka rysunkowa
	- numery pozycji

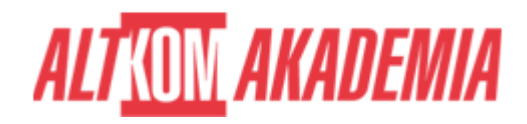

- lista elementów
- symbole rysunkowe (spoiny, chropowatości)
- szablony rysunkowe

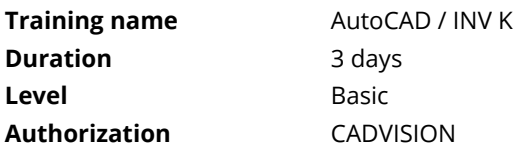